Kategorie:Termine/Fristen: Unterschied zwischen den Versionen

# Kategorie:Termine/Fristen: Unterschied zwischen den Versionen

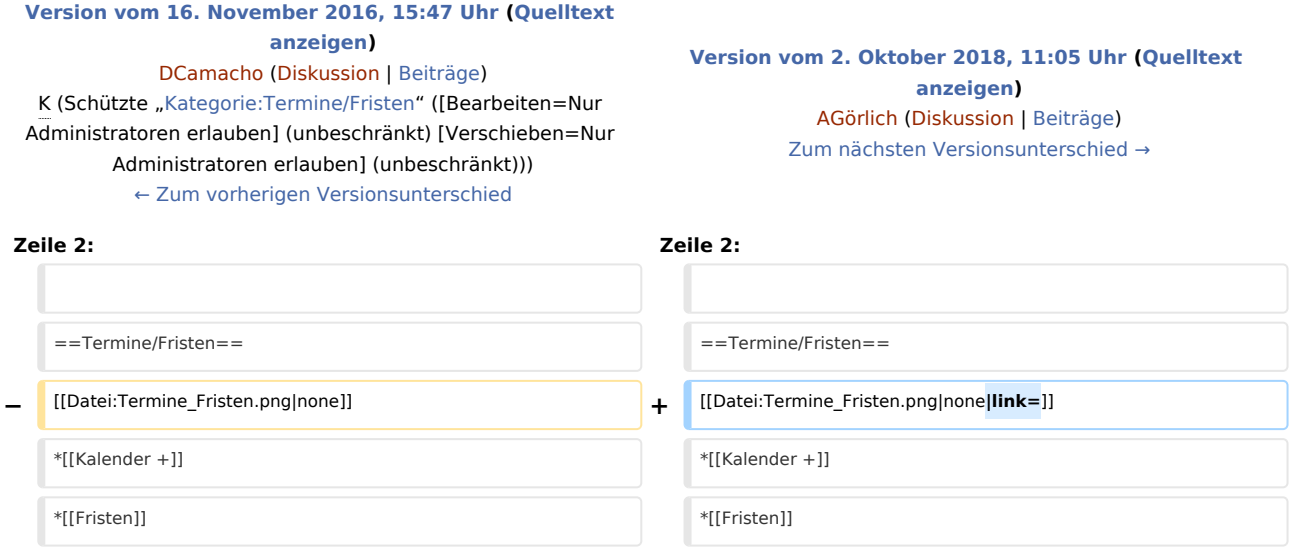

### Version vom 2. Oktober 2018, 11:05 Uhr

#### [Hauptseite](https://onlinehilfen.ra-micro.de/index.php/Hauptseite) > [Termine/Fristen](https://onlinehilfen.ra-micro.de)

# Termine/Fristen

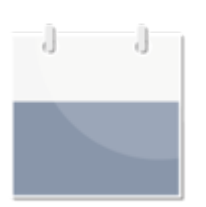

- $\blacksquare$  [Kalender +](https://onlinehilfen.ra-micro.de/index.php/Kalender_%2B)
- **[Fristen](https://onlinehilfen.ra-micro.de/index.php/Fristen)**
- **[Fristenliste](https://onlinehilfen.ra-micro.de/index.php/Fristenliste)**
- [Wiedervorlagen](https://onlinehilfen.ra-micro.de/index.php/Wiedervorlagen)
- [Wiedervorlagenliste](https://onlinehilfen.ra-micro.de/index.php/Wiedervorlagenliste)
- **[Protokoll](https://onlinehilfen.ra-micro.de/index.php/Protokoll)**
- **[Tagesübersicht](https://onlinehilfen.ra-micro.de/index.php/Tages%C3%BCbersicht)**
- **[Termine zur Akte](https://onlinehilfen.ra-micro.de/index.php/Termine_zur_Akte)**

# Seiten in der Kategorie "Termine/Fristen"

Folgende 56 Seiten sind in dieser Kategorie, von 56 insgesamt.

#### **RA-MICRO**

Kategorie:Termine/Fristen: Unterschied zwischen den Versionen

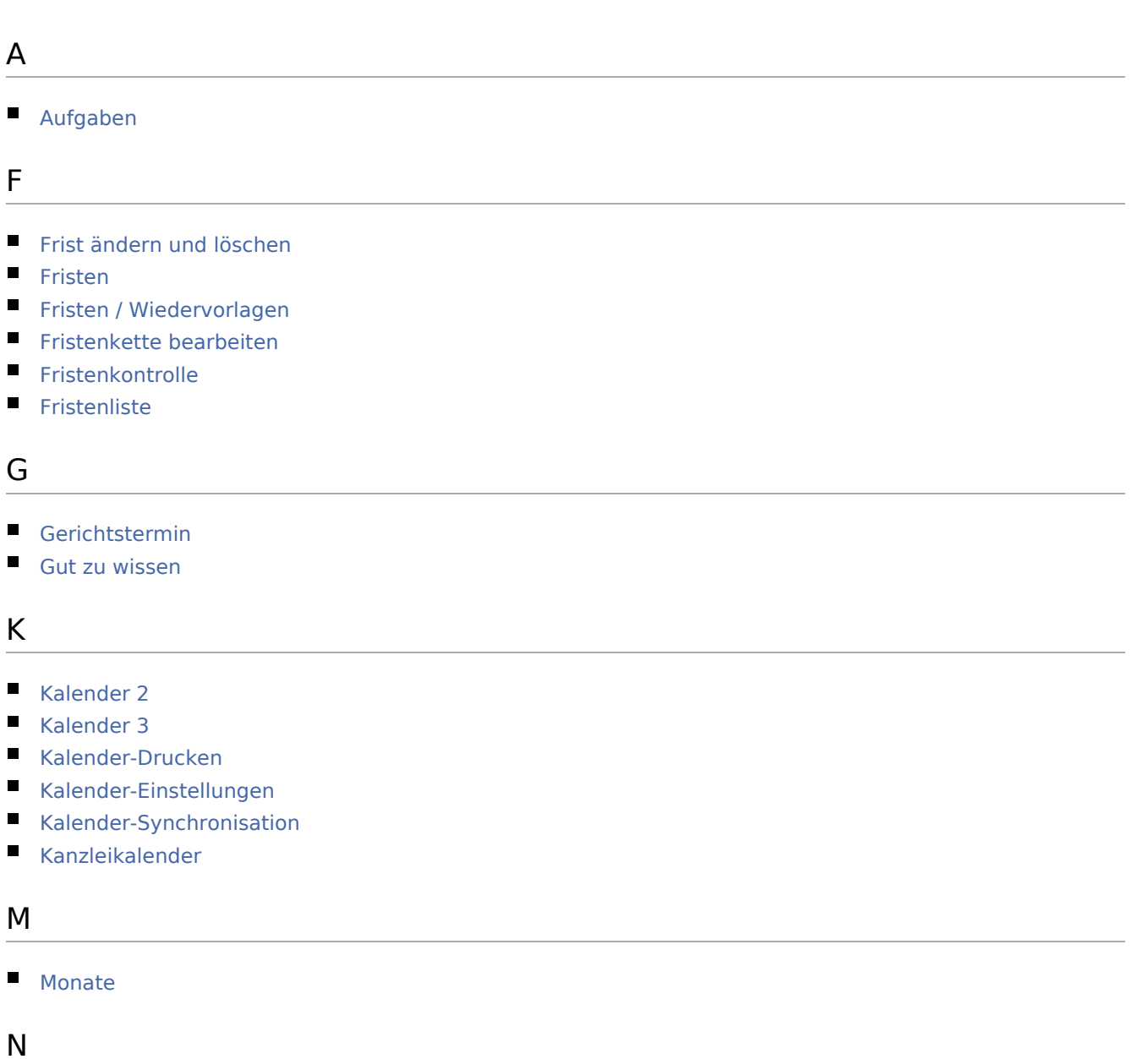

- 
- [Neue Frist erstellen](https://onlinehilfen.ra-micro.de/index.php/Neue_Frist_erstellen)
- **[Neue Fristengruppe](https://onlinehilfen.ra-micro.de/index.php/Neue_Fristengruppe)**
- [Neue Fristenkette erstellen](https://onlinehilfen.ra-micro.de/index.php/Neue_Fristenkette_erstellen)

### P

```
\blacksquareProtokoll
```
S

- **[Sperrzeit](https://onlinehilfen.ra-micro.de/index.php/Sperrzeit)**
- **[Stapelanlage](https://onlinehilfen.ra-micro.de/index.php/Stapelanlage)**
- [Stapelanlage von Terminen](https://onlinehilfen.ra-micro.de/index.php/Stapelanlage_von_Terminen)

Kategorie:Termine/Fristen: Unterschied zwischen den Versionen

- **[Suchen](https://onlinehilfen.ra-micro.de/index.php/Suchen)**
- T
- [Tagesübersicht](https://onlinehilfen.ra-micro.de/index.php/Tages%C3%BCbersicht)
- **[Termin eingeben/ bearbeiten](https://onlinehilfen.ra-micro.de/index.php/Termin_eingeben/_bearbeiten)**
- **[Termin hinzufügen](https://onlinehilfen.ra-micro.de/index.php/Termin_hinzuf%C3%BCgen)**
- **[Termine \(Mandanteninfo\)](https://onlinehilfen.ra-micro.de/index.php/Termine_(Mandanteninfo))**
- **[Termine zur Akte](https://onlinehilfen.ra-micro.de/index.php/Termine_zur_Akte)**
- [Terminverwaltung \(Einstellungen\)](https://onlinehilfen.ra-micro.de/index.php/Terminverwaltung_(Einstellungen))

 $\cup$ 

[Umstellung auf Kalender 2](https://onlinehilfen.ra-micro.de/index.php/Umstellung_auf_Kalender_2)

#### W

- [Warum werden mir keine Terminerinnerungen für einen anderen Kalender angezeigt?](https://onlinehilfen.ra-micro.de/index.php/Warum_werden_mir_keine_Terminerinnerungen_f%C3%BCr_einen_anderen_Kalender_angezeigt%3F)
- [Was ist eine Sperrzeit und wie lege ich diese Sperrzeit als Termin an?](https://onlinehilfen.ra-micro.de/index.php/Was_ist_eine_Sperrzeit_und_wie_lege_ich_diese_Sperrzeit_als_Termin_an%3F)
- [Wie drucke ich etwas aus dem Kalender?](https://onlinehilfen.ra-micro.de/index.php/Wie_drucke_ich_etwas_aus_dem_Kalender%3F)
- [Wie finde ich am schnellsten einen Termin?](https://onlinehilfen.ra-micro.de/index.php/Wie_finde_ich_am_schnellsten_einen_Termin%3F)
- [Wie kann ich die Kalenderfarbe verändern?](https://onlinehilfen.ra-micro.de/index.php/Wie_kann_ich_die_Kalenderfarbe_ver%C3%A4ndern%3F)
- [Wie kann ich Kategorien oder Terminkürzel bearbeiten?](https://onlinehilfen.ra-micro.de/index.php/Wie_kann_ich_Kategorien_oder_Termink%C3%BCrzel_bearbeiten%3F)
- [Wie kann ich mehrere Termine oder Kalender löschen?](https://onlinehilfen.ra-micro.de/index.php/Wie_kann_ich_mehrere_Termine_oder_Kalender_l%C3%B6schen%3F)
- [Wie kann ich mir Fristen und Wiedervorlagen im Kalender anzeigen lassen?](https://onlinehilfen.ra-micro.de/index.php/Wie_kann_ich_mir_Fristen_und_Wiedervorlagen_im_Kalender_anzeigen_lassen%3F)
- [Wie kann ich Termine per Drag & Drop verschieben?](https://onlinehilfen.ra-micro.de/index.php/Wie_kann_ich_Termine_per_Drag_%26_Drop_verschieben%3F)
- [Wie lege ich einen Allgemeinen Termin an?](https://onlinehilfen.ra-micro.de/index.php/Wie_lege_ich_einen_Allgemeinen_Termin_an%3F)
- [Wie lege ich einen Gerichtstermin an?](https://onlinehilfen.ra-micro.de/index.php/Wie_lege_ich_einen_Gerichtstermin_an%3F)
- [Wie lege ich einen Serientermin an?](https://onlinehilfen.ra-micro.de/index.php/Wie_lege_ich_einen_Serientermin_an%3F)
- [Wie löse ich einen Terminkonflikt?](https://onlinehilfen.ra-micro.de/index.php/Wie_l%C3%B6se_ich_einen_Terminkonflikt%3F)
- [Wie stelle ich die Arbeitszeit \(Uhrzeit, Wochentage\) der Kanzlei ein oder entscheide ob Kalender](https://onlinehilfen.ra-micro.de/index.php/Wie_stelle_ich_die_Arbeitszeit_(Uhrzeit,_Wochentage)_der_Kanzlei_ein_oder_entscheide_ob_Kalender_nebeneinander_angezeigt_werden_sollen%3F)  [nebeneinander angezeigt werden sollen?](https://onlinehilfen.ra-micro.de/index.php/Wie_stelle_ich_die_Arbeitszeit_(Uhrzeit,_Wochentage)_der_Kanzlei_ein_oder_entscheide_ob_Kalender_nebeneinander_angezeigt_werden_sollen%3F)
- [Wie stelle ich ein, welche Kalender mir angezeigt werden sollen?](https://onlinehilfen.ra-micro.de/index.php/Wie_stelle_ich_ein,_welche_Kalender_mir_angezeigt_werden_sollen%3F)
- [Wiedervorlage vortragen](https://onlinehilfen.ra-micro.de/index.php/Wiedervorlage_vortragen)
- [Wiedervorlagen](https://onlinehilfen.ra-micro.de/index.php/Wiedervorlagen)
- **[Wiedervorlagen SQL](https://onlinehilfen.ra-micro.de/index.php/Wiedervorlagen_SQL)**
- [Wiedervorlagenliste](https://onlinehilfen.ra-micro.de/index.php/Wiedervorlagenliste)
- [Wo befindet sich das Protokoll?](https://onlinehilfen.ra-micro.de/index.php/Wo_befindet_sich_das_Protokoll%3F)
- [Wo befindet sich die Tagesübersicht?](https://onlinehilfen.ra-micro.de/index.php/Wo_befindet_sich_die_Tages%C3%BCbersicht%3F)
- [Wo kann ich die Einstellungen zu den Feiertagen vornehmen?](https://onlinehilfen.ra-micro.de/index.php/Wo_kann_ich_die_Einstellungen_zu_den_Feiertagen_vornehmen%3F)
- [Wo kann ich die Standarderinnerung für Termine einstellen?](https://onlinehilfen.ra-micro.de/index.php/Wo_kann_ich_die_Standarderinnerung_f%C3%BCr_Termine_einstellen%3F)
- [Wo kann ich einstellen, dass gelöschte Termine auch im Kalender angezeigt werden?](https://onlinehilfen.ra-micro.de/index.php/Wo_kann_ich_einstellen,_dass_gel%C3%B6schte_Termine_auch_im_Kalender_angezeigt_werden%3F)

### Ü

■ [Übersichten](https://onlinehilfen.ra-micro.de/index.php/%C3%9Cbersichten)